## **Manually Turn Off Iphone 6**>>>CLICK HERE<<<

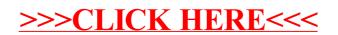